# **GUÍA INFORMATIVA**

# **MEDIO SUPERIOR**

 $\bigcirc$ 

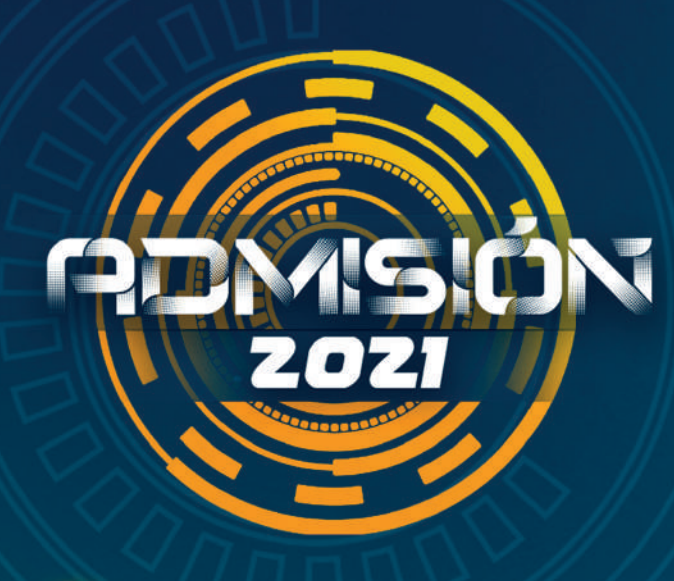

 $\textcolor{blue}{\bullet}$ 

 $\bullet$ 

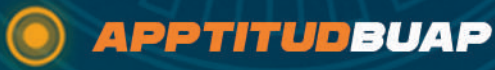

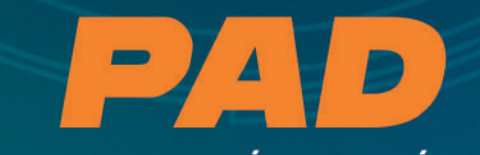

PRUEBA DE ADMISIÓN Y DIAGNÓSTICO

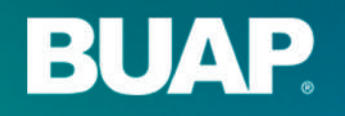

Benemérita Universidad Autónoma de Puebla

## BENEMÉRITA UNIVERSIDAD AUTONÓMA DE PUEBLA

## Prueba de Admisión y Diagnóstico

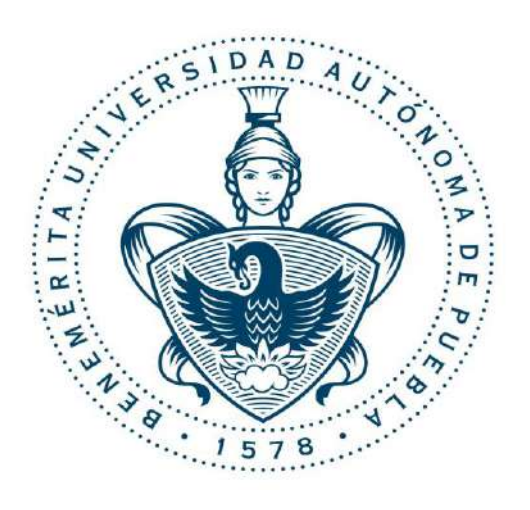

**Guía Informativa Nivel Medio Superior**

Abril 2021

Directorio

Dr. José Alfonso Esparza Ortiz **Rector**

M.C.E. María del Carmen Martínez Reyes **Vicerrectora de Docencia**

Mtra. María Elena Ruíz Velasco **Directora de Administración Escolar**

Dr. David Eduardo Pinto Avendaño **Director de Innovación y Transferencia de Conocimiento**

Dr. Humberto Antonio Salazar Ibargüen **Director General de Cómputo y Tecnologías de la Información y Comunicaciones**

Dr. Rafael de la Rosa Flores Dr. Roberto Contreras Juárez M.C. Pedro Bello López **Coordinación Académica** 

#### **CONTENIDO**

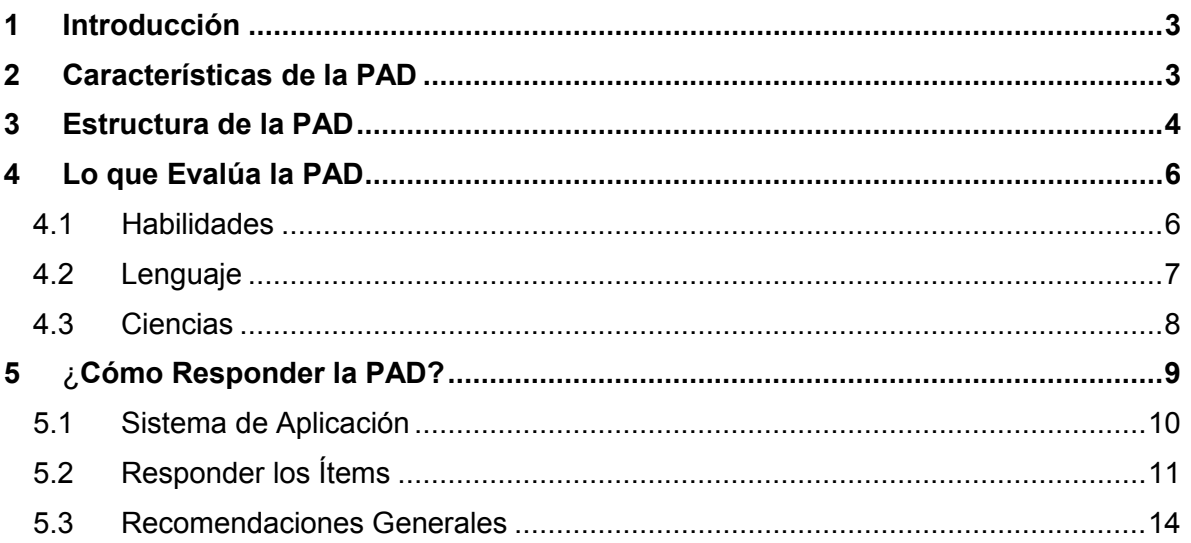

## **1 INTRODUCCIÓN**

La Benemérita Universidad Autónoma de Puebla (BUAP), cuyas raíces se remontan al siglo XVI, constituye un gran pilar de la educación superior y la investigación científica en la región, y ocupa un destacado sitio entre las universidades públicas del país, gracias al esfuerzo conjunto de todos los miembros de la institución.

La Benemérita Universidad Autónoma de Puebla es una institución pública y autónoma, consolidada a nivel nacional, comprometida con la formación integral de profesionales y ciudadanos críticos y reflexivos en los niveles de educación media superior, superior y posgrado, que son capaces de generar, adaptar, recrear, innovar y aplicar conocimientos de calidad y pertinencia social.

La Universidad fomenta la investigación, la creación y la divulgación del conocimiento, promueve la inclusión, la igualdad de oportunidades y la vinculación; coadyuva como comunidad del conocimiento al desarrollo del arte, la cultura, la solución de problemas económicos, ambientales, sociales y políticos de la región y del país, bajo una política de transparencia y rendición de cuentas, principios éticos, desarrollo sustentable, en defensa de los derechos humanos, de tolerancia y honestidad; contribuyendo a la creación de una sociedad proactiva, productiva, justa y segura.

En el Nivel Medio Superior, la BUAP ofrece los programas de preparatorias escolarizadas, en los cuales se incluye el Bachillerato Internacional "5 de Mayo" y el Bachillerato Tecnológico, así como el programa de Técnico en Música.

Con la finalidad de cumplir con su misión, la BUAP desarrolla un proceso de selección de aspirantes, aplicando la Prueba de Admisión y Diagnóstico del Nivel Medio Superior.

*El propósito de este Folleto es ofrecerte información básica sobre la Prueba de Admisión y Diagnóstico del Nivel Medio Superior (PAD). Por ello, es fundamental que te familiarices con los contenidos de la prueba y con la forma en cómo se aplica, con el fin de que te sientas mejor preparado o preparada para el día del examen y puedas hacer una buena demostración de tus habilidades y conocimientos.*

## 2 **CARACTERÍSTICAS DE LA PAD–NMS**

La BUAP se caracteriza por ser una institución con sentido humano, cuyo propósito es promover programas de alta calidad, buscando garantizar en todo momento que el ingreso de las y los aspirantes se realice mediante exámenes de admisión válidos, confiables y pertinentes.

La PAD es un programa de pruebas dirigido a medir las habilidades relacionadas con el lenguaje y con el razonamiento matemático, que son fundamentales para procesar información. También mide los conocimientos básicos que has adquirido en el Nivel de Educación Básica (Secundaria) y que están incluidos en el Plan de Estudios del Nivel Básico publicado por la Secretaría de Educación Pública.

Mediante el desempeño que muestres en la prueba PAD, la BUAP obtiene información acerca de tus habilidades y tus conocimientos, facilitando la toma de decisiones objetivas sobre tu ingreso a los programas del Nivel Medio Superior. El diseño, aplicación y calificación de la PAD, garantizan las mismas condiciones para las y los aspirantes.

#### *El propósito de la PAD de Nivel Medio Superior es proveer un instrumento confiable con el objetivo de evaluar a las y los aspirantes que solicitan ingresar al nivel medio superior de la Benemérita Universidad Autónoma de Puebla.*

La PAD–NMS se caracteriza por ser una prueba:

- 1. **Objetiva,** pues es calificada con métodos matemáticos y apoyos informáticos libres de valoraciones subjetivas.
- 2. **Pertinente**, ya que aborda temas congruentes con el propósito y los objetivos planteados, y que adquiriste en el Nivel Básico.
- 3. **Con equidad,** pues no ofende ni hace diferencia entre personas o grupos, en función de sus particularidades, sus características, sus ideas, sus creencias o sus lugares de procedencia.
- 4. **Digital,** ya que es aplicada a través de un ordenador, lo que la vuelve más ágil para ser contestada y elimina los errores en el llenado de alvéolos, pero sobre todo la hace más amigable con el medio ambiente.

La PAD está conformada por ítems de opción múltiple que son elaborados por docentes de la propia universidad, quienes tienen conocimientos de los programas de estudio y por ende los conocimientos y habilidades requeridos.

*Cada ítem tiene como único fin evaluar las habilidades y los conocimientos que has adquirido en procesos de enseñanza–aprendizaje formales y no formales que se llevan a cabo en la educación del Nivel Básico* y, donde deberás responder problemas referentes a situaciones variadas. Tanto las habilidades como los conocimientos básicos medidos por la PAD son fundamentales para que, en condiciones normales, tengas éxito en el siguiente nivel de estudios y puedas adquirir nuevos conocimientos más elaborados.

Cada ítem es probado y validado cuidadosamente antes de ser incluido en la PAD, lo que permite contar con pruebas objetivas, válidas, confiables y pertinentes que miden las habilidades y las destrezas que integran el aprovechamiento académico. Conocer tus debilidades y fortalezas académicas permitirá, a la escuela a la que ingreses, diseñar estrategias que ayuden a mejorar tu rendimiento y potenciar tus posibilidades de éxito en los siguientes niveles de estudio.

## **3 ESTRUCTURA DE LA PAD–NMS**

La PAD es un programa de pruebas estandarizadas desarrollado en la Benemérita Universidad Autónoma de Puebla y que está avalada por la Vicerrectoría de Docencia.

Las pruebas son diseñadas científicamente por un grupo de especialistas siguiendo los estándares que marcan la Teoría Clásica de los Tests (TCT) y la Teoría de Respuesta al Ítem (TRI), así como la Taxonomía de Bloom revisada por Edgelhart, Furst, Hill y Krathwohl.

El grupo que diseña y conforma la PAD está formado por profesoras y profesores investigadores de la Benemérita Universidad Autónoma de Puebla que son especialistas en cada una de las áreas que componen la PAD.

Este grupo de docentes especialistas cuida que el nivel de dificultad de los ítems de las pruebas sea el adecuado y que midan tanto las habilidades como los conocimientos básicos que permiten al estudiante, en condiciones normales, tener éxito en el siguiente nivel de estudios y estar así, en condiciones de adquirir nuevos conocimientos más elaborados.

La PAD del Nivel Medio Superior contiene cinco partes que se agrupan en tres secciones.

La sección de **Habilidades,** conformada por:

- Habilidades de pensamiento
- La sección de **Lenguaje** comprende:
	- **Español**
	- **•** Matemáticas
- La sección de **Ciencias** reúne las asignaturas:
	- Ciencias Naturales: Biología, Física y Química; y
	- Ciencias Sociales: Geografía, Historia y Formación Cívica.

Todos los reactivos que contiene la prueba PAD son de cuatro opciones, de las cuales una sola es la respuesta correcta. El tiempo total para contestar las siete partes de la PAD es de 2 horas (120 minutos).

La siguiente tabla muestra la estructura general de la PAD, donde se incluye el número de ítems y el tiempo máximo para contestar cada parte.

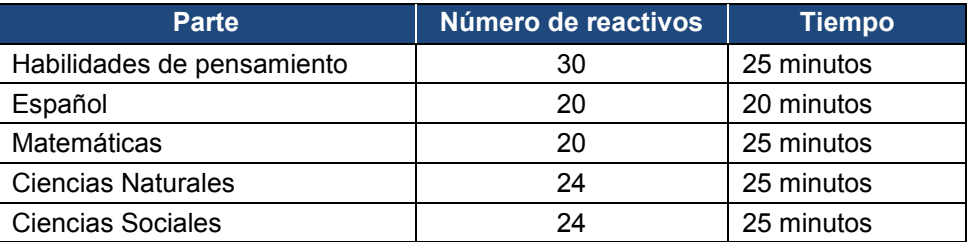

## **4 LO QUE EVALÚA LA PAD**

Como te mencionamos antes, el propósito de PAD es proveer exámenes objetivos y confiables con el fin de evaluar tu capacidad para responder a situaciones variadas, utilizando tus habilidades y tus conocimientos adquiridos durante la educación básica.

Para garantizar los objetivos de la PAD, se han definido los ejes temáticos y los contenidos específicos evaluados y que corresponden al perfil de egreso del Nivel Básico de la SEP, los cuales son requeridos en el perfil de ingreso del Nivel Medio Superior ofertado por la BUAP.

### **4.1 HABILIDADES**

En esta sección debes mostrar tu capacidad para organizar información y buscar la solución a distintas situaciones y problemas utilizando tu razonamiento. Los ítems de esta sección no miden conocimientos específicos de las asignaturas, pero sí abarcan un conjunto de conocimientos básicos y habilidades que debieron aprenderse y dominarse en la secundaria.

 La parte de *Habilidades de pensamiento*. Evalúa la capacidad para integrar y analizar información de tipo textual y gráfica; así como comprender e interpretar relaciones lógicas. Explora la capacidad de comprender y resolver problemas mediante el uso o adaptación de estrategias de razonamiento lógico, ya sea en el sentido numérico y pensamiento algebraico, en forma espacio y medida o en el manejo de la información, así como reconocer y analizar las coincidencias, la representación espacial o los patrones de objetos en diferentes planos. Los ítems que se consideran en esta parte pertenecen a las siguientes áreas.

Razonamiento verbal

- Gramática del lenguaje escrito
	- o Sinónimos
- o Antónimos
- o Analogías
- o Metáforas
- o Oraciones incompletas
- o Eliminación de oraciones
- o Texto excluido
- o Conectores gramaticales
- Comprensión Lingüística
	- o Comprensión lectora
	- o Texto
		- Argumentativo
		- **Narrativo**
		- **Expositivo**
		- Descriptivo

#### **Razonamiento matemático**

- Sentido numérico y Pensamiento algebraico
	- o Números y sistemas de numeración
	- o Operaciones aditivas y multiplicativas con fracciones
	- o Patrones y ecuaciones
- Forma, espacio y medida
	- o Figuras y cuerpos
	- o Medidas
	- Manejo de la información
		- o Proporcionalidad y funciones.
		- o Nociones de probabilidad.
		- o Análisis y representación de datos

### **4.2 LENGUAJE**

En esta sección se busca evaluar los conocimientos básicos que adquiriste en las áreas de Español y Matemáticas.

 La parte de **Español** evalúa la capacidad para identificar y aplicar elementos de la lengua que permiten la creación y organización de mensajes con sentido y comprender información explícita e implícita en textos narrativos e informativos, así como su propósito, características y lenguaje. También se miden las destrezas de redacción básicas necesarias para continuar con éxito tus estudios. Los ítems de esta parte consideran los siguientes temas.

#### o *Lengua*.

- Ortografía.
- **Gramática.**
- o *Lectura.* Debes mostrar tus conocimientos para distinguir y determinar los diversos significados de palabras o frases en el contexto, la identificación de la estructura de un texto (idea principal, ideas secundarias, título, etc.).
- o *Destrezas de redacción*. Debes analizar el orden y la coherencia de textos, identificando las oraciones más apropiadas para iniciar, finalizar, concluir o resumir un texto. También debes identificar las oraciones que no guarden relación directa con el texto o la secuencia lógica de las oraciones, así como el uso correcto de la lengua.
- o *Literatura.*
- **Géneros literarios**
- **Figuras literarias.**
- La parte de **Matemáticas** mide los conocimientos básicos a través del empleo de técnicas y procedimientos básicos en la solución de problemas. Se explora la capacidad para resolver problemas o realizar operaciones que implican la aplicación de conocimientos básicos de aritmética (números y operaciones), de álgebra (pensamiento algebraico), de geometría (forma, espacio y medida) y de análisis y representación de la información (estadística y probabilidad). Los ítems de esta parte consideran las siguientes áreas.
	- o *Sentido Numérico y Pensamiento Algebraico.*
		- Números reales y sistema de numeración.
		- Problemas aditivos.
		- **Problemas multiplicativos.**
		- Patrones y ecuaciones.
	- o *Forma, Espacio y Medida.*
		- Figuras y cuerpos.
		- **•** Medida.
	- o *Manejo de la Información* (*Estadística y Probabilidad*).
		- **Proporcionalidad y funciones.**
		- Nociones de probabilidad.
		- Análisis y representación de datos.

### **4.3 CIENCIAS**

Esta sección reúne las asignaturas de Ciencias Naturales: Biología, Física y Química; y las asignaturas de Ciencias Sociales: Geografía, Historia y Formación Cívica; y se espera demuestres lo que has aprendido en dichas asignaturas.

- La parte de **Ciencias Naturales** mide conocimiento básico sobre la formación científica de esta área, así como la solución de problemas prácticos de la vida real.
	- o *Biología*.
		- **La célula y niveles de organización.** 
			- Estructura y función.
		- Genética.
			- Gregorio Mendel y leyes de la herencia.
			- Cromosomas y genes.
		- El cuerpo humano y salud.
			- Sistema nervioso.
			- Alimentación y sexualidad.
		- Biodiversidad.
			- Sus interacciones y su origen.
	- o *Física.*
		- Mecánica clásica.
			- Movimiento.
			- Fuerza, Leyes de Newton y gravitación universal.
		- Energía.
			- Tipos de energía.
		- Calor.
- Calor y sus propiedades.
- **Electromagnetismo.** 
	- Carga y campos eléctricos*.*
- o *Química.*
	- Propiedades de la materia.
		- Elementos, compuestos, substancias y mezclas.
		- Teoría atómica.
	- **Compuestos químicos.** 
		- Tabla periódica, enlaces.
		- El carbono.
		- Óxidos, ácidos, bases y sales.
- La parte de **Ciencias Sociales** evalúa el conocimiento de sucesos históricos; la ubicación geográfica; los valores cívicos, éticos y sociales en México y el mundo, incluyendo su comprensión y relaciones; los elementos básicos de las artes, así como la apreciación estética y creatividad.
	- o *Historia.*
		- **Historia de México**
		- Historia del mundo.
	- o *Geografía.*
		- Geografía de México y el mundo.
	- o *Formación Cívica.*
		- **Derechos humanos y democracia.**
	- o *Artes.*
		- **Proyectos y expresiones.**

## **5 ¿CÓMO RESPONDER LA PAD?**

La PAD–NMS tiene un formato diferente a las pruebas que seguramente has presentado a lo largo de tu vida. Esta prueba es *presentada y contestada de forma digital* bajo los mejores estándares de seguridad tecnológica.

La información que proporciona la prueba es utilizada para seleccionar a las y los aspirantes que desean ingresar al Nivel Medio Superior en función del cupo de cada Unidad Académica, ya que proporciona información sobre las características académicas e intelectuales que posees, permitiendo, de esta manera, una selección objetiva.

### **5.1 SISTEMA DE APLICACIÓN**

La aplicación de la PAD–NMS se hace a través de un sistema de software que es desarrollado y administrado por la BUAP.

Es importante que el día de la aplicación tomes en cuenta que **SOLO PODRÁS LLEVAR FORMATO DE ASIGNACIÓN DE EXAMEN, UNA IDENTIFICACIÓN, UN LÁPIZ, POR LO QUE NO PODRÁS HACER USO DE CELULARES, CALCULADORAS, NI DE NINGÚN OTRO MATERIAL AJENO AL QUE SE TE PROPORCIONE**. No llevar mochilas, bolsos ni bultos, ya que no se te permitirá el acceso con ellos al área de aplicación. El día de la aplicación el aplicador o aplicadora te entregará hojas para realizar anotaciones o cálculos, las cuales deberás regresar al finalizar la prueba.

El día de la aplicación se te asignará un equipo de cómputo que tendrá habilitada la página de inicio y donde podrás ingresar El aplicador o la aplicadora indicará el momento en el cual puedes ingresar al sistema y comenzar a contestar las preguntas.

Cuando hayas ingresado al sistema, se mostrará una pantalla con instrucciones como la siguiente.

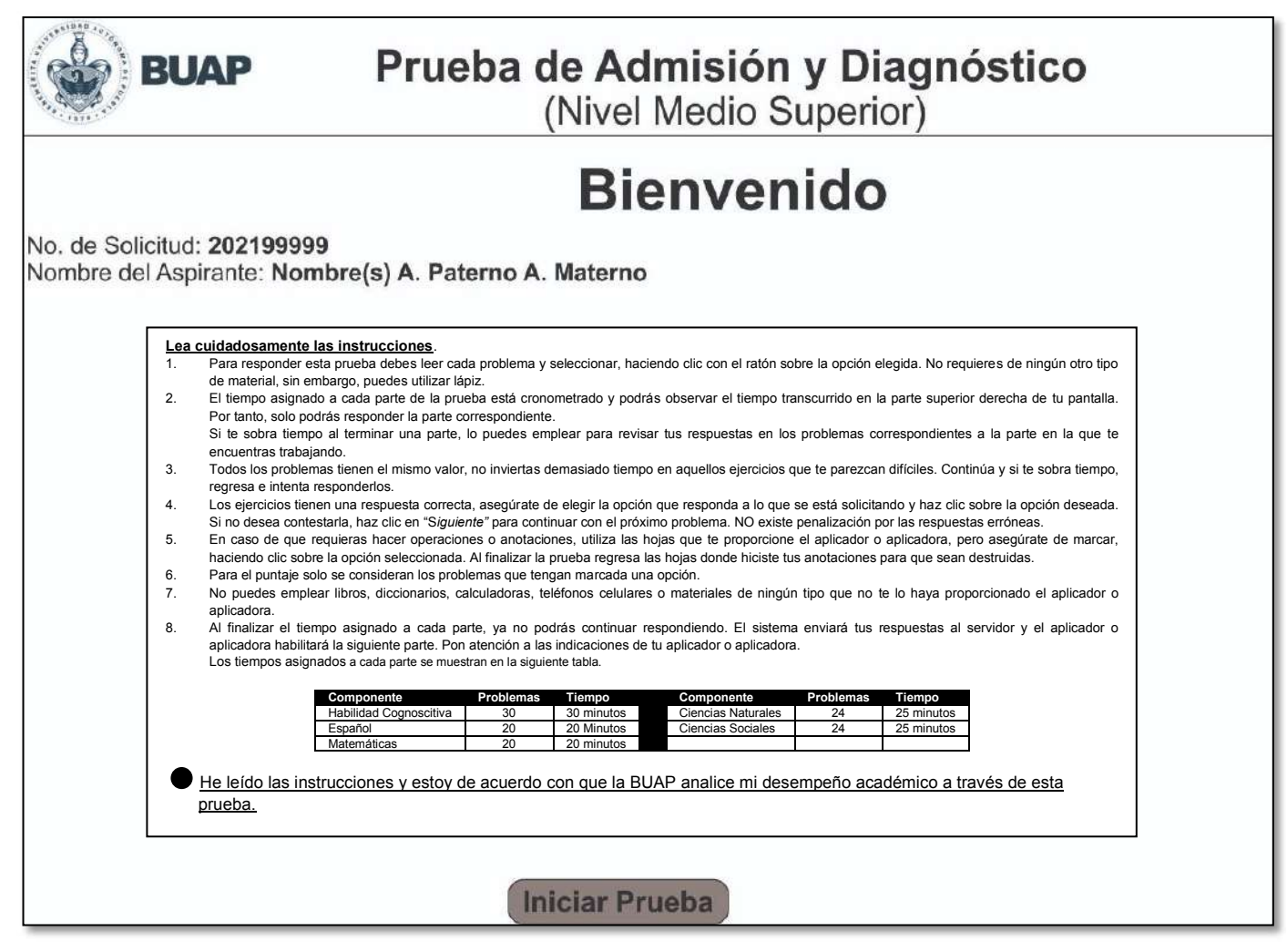

Esta pantalla contiene algunos datos personales como tu nombre y el número de solicitud que te asignaron cuando realizaste el proceso de registro, debes revisar que dichos datos don correctos. Al terminar de leer las instrucciones marca la casilla que aparece al final para aceptar los términos y condiciones. La caja con la leyenda "Iniciar Prueba" se encuentra deshabilitada, debes esperar a que el aplicador o la aplicadora la active, en ese momento te indicará que des clic sobre la caja para que comiences a contestar la prueba.

## **5.2 RESPONDER LOS ÍTEMS**

Todos los ítems de la PAD–NMS son de opción múltiple están formados por un enunciado seguido de cuatro posibles respuestas (opciones), de las cuales una es la correcta y las restantes son distractores. Deberás elegir aquella que a tu juicio conteste correctamente los requerimientos.

Al dar clic en "Iniciar Prueba" te aparecerá en pantalla la parte de Habilidad Cognoscitiva con las instrucciones correspondientes y el primer ítem. El sistema muestra un ítem por pantalla.

En la parte superior observarás los membretes de la prueba, el nombre de la parte que estás trabajando y el tiempo restante que te queda para concluir esta parte. En la parte inferior observarás una flecha con la leyenda "Siguiente", al dar clic en ella avanzarás al próximo ítem. También se muestra una lista de números que te indican los ítems contenidos en esta parte, al dar clic sobre alguno de los números, el sistema te llevará al ítem que corresponde a ese número.

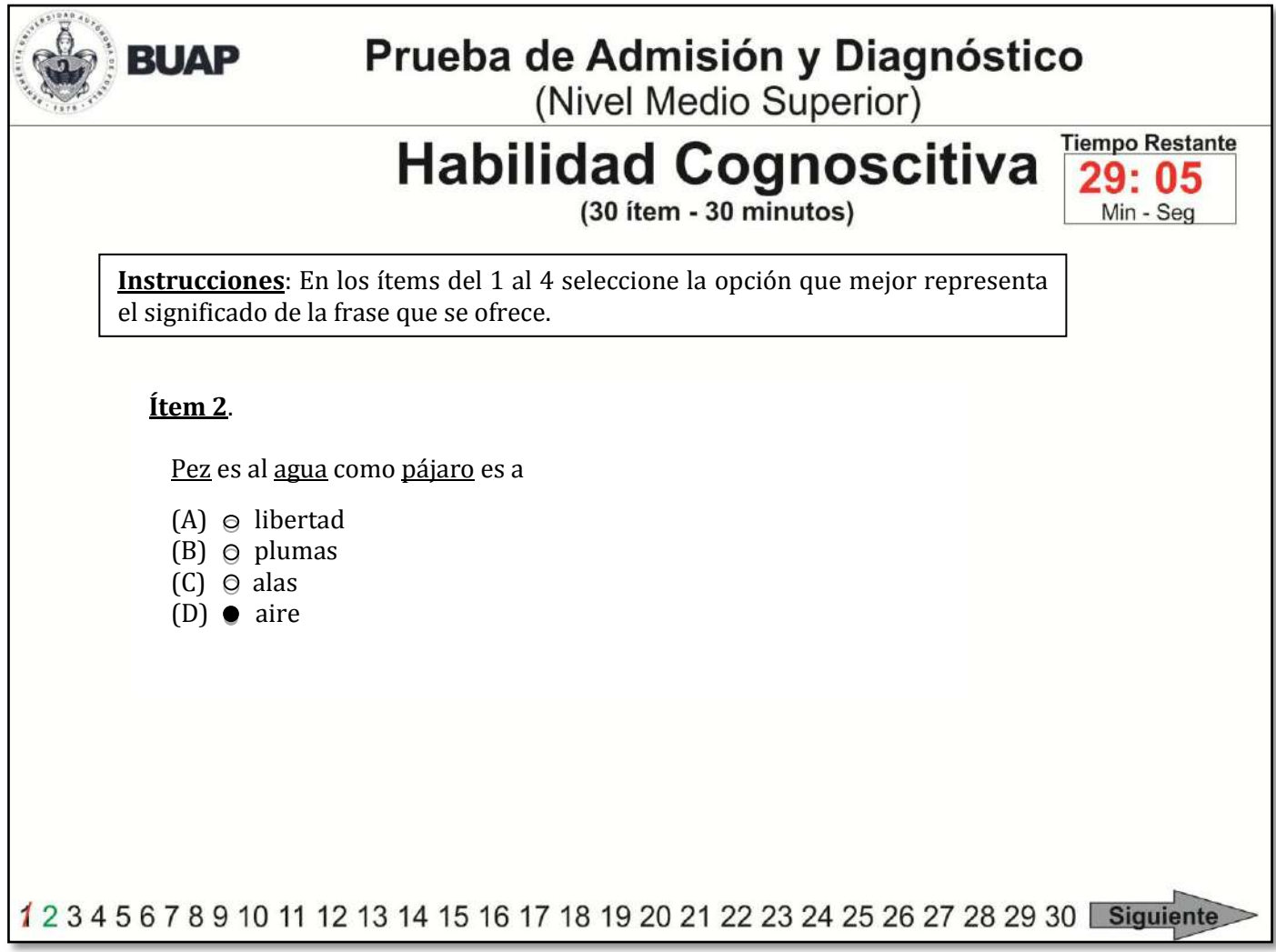

Cuando hayas marcado la opción que responde el ítem o si deseas saltarlo y continuar, debes dar clic en "Siguiente", para avanzar al próximo ítem; los ítems que vayas contestado mostrarán el número tachado. Si dejaste algún ítem sin contestar o quieres revisar la respuesta de algún otro ítem, debes elegir el número correspondiente en la lista de números y dar clic en él. Esta acción te llevará al reactivo y podrás responderlo o, si así lo deseas, cambiar la opción que hayas marcado. Recuerda que todos los ítems tienen el mismo valor.

Al finalizar el tiempo correspondiente, te aparecerá una pantalla con leyenda de "Pausa", debes esperar las instrucciones de tu aplicador o aplicadora para poder continuar con la siguiente parte. Terminado el tiempo, el sistema no permite regresar a contestar ítems de esta parte, sólo podrás trabajar en la parte de la prueba que está habilitada.

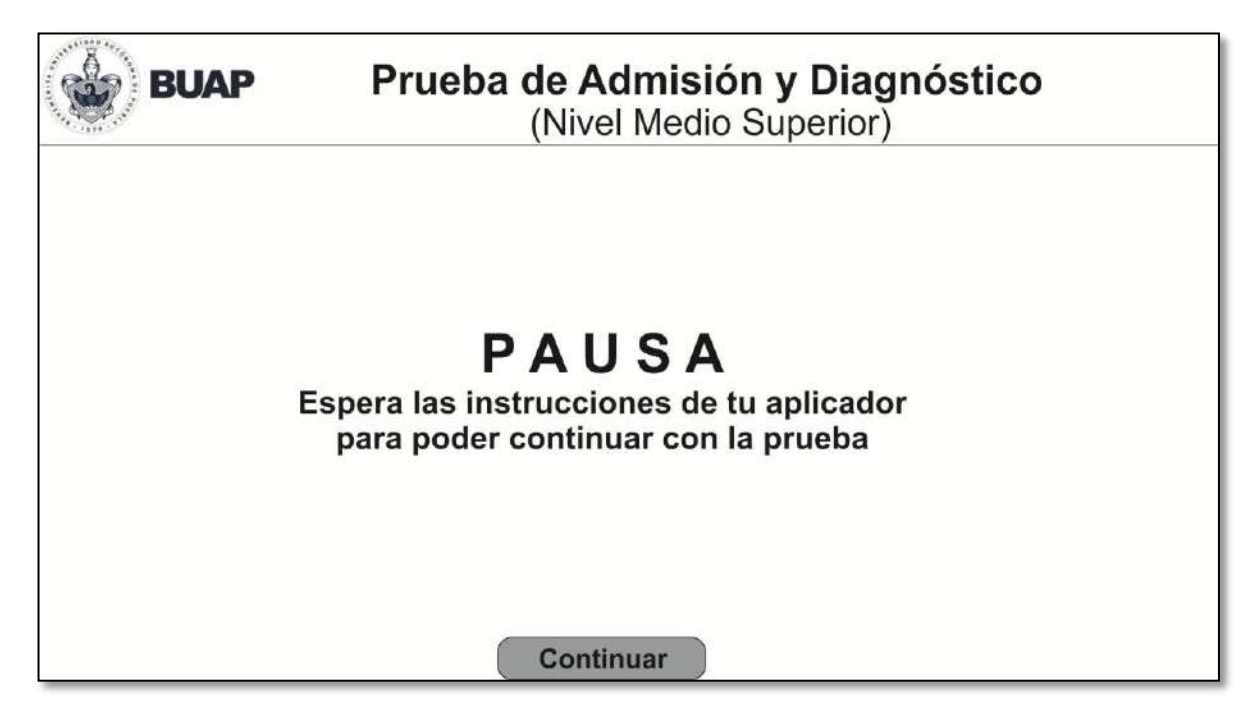

El botón "Continuar" estará desactivado y el aplicador o la aplicadora es el único quien puede activarlo. Él te indicará cuando lo haya activado para que des clic sobre este botón y puedas continuar contestando la siguiente parte de la prueba. Todas las partes que conforman la prueba se trabajan igual.

Algunos de los ítems pueden acompañarse de figuras, tablas, dibujos o gráficas, y siempre aparecerán arriba del enunciado, aportando información importante para poder hallar la respuesta correcta. Todas las figuras geométricas y las gráficas son dibujadas a escala, con la mayor precisión posible.

En Español encontrarás ítems asociados a lecturas. Si los ítems constan de una única lectura, ésta aparece en el lado izquierdo de tu pantalla y junto a ella, en el lado derecho, aparece el ítem que deberás responder. Cuando se trata de ítems que hacen referencia a dos lecturas, éstas aparecen en la parte superior del enunciado, a la izquierda la lectura 1 y a la derecha la lectura 2.

Las siguientes figuras muestran ejemplos de cómo se presentan estos ítems.

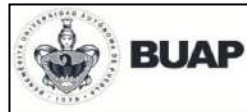

## Prueba de Admisión y Diagnóstico

(Nivel Medio Superior)

Español

**Tiempo Restante**  $03:25$ Min - Seg

Siguiente

**Instrucciones**: Los siguientes ítems se basan en el texto de la izquierda. Lee y selecciona la respuesta correcta.

Érase una vez una nube que vivía sobre un país muy bello. Un día, vio pasar otra nube mucho más grande y sintió tanta envidia, que decidió que –para ser más grande– nunca más daría su agua a nadie y nunca más llovería.

Efectivamente, la nube fue creciendo, al tiempo que su país se secaba. Primero se secaron los ríos, luego se fueron las personas, después los animales y, finalmente, las plantas, hasta que aquel país se convirtió en un desierto. A la nube no le importó mucho, mas no se daba cuenta que, al estar sobre un desierto, no habría ya ningún sitio de donde sacar agua para seguir creciendo y, lentamente, la nube empezó a perder tamaño, sin poder hacer nada para evitarlo.

#### **Ítem 18**.

En el primer párrafo, los guiones largos que encierran la frase "para ser más grande" podría ser sustituido por el uso de

- (A) paréntesis
- (B) puntos suspensivos
- $(C)$  e punto y coma
- (D)  $\theta$  signos de admiración

1234567891011121314151617181920

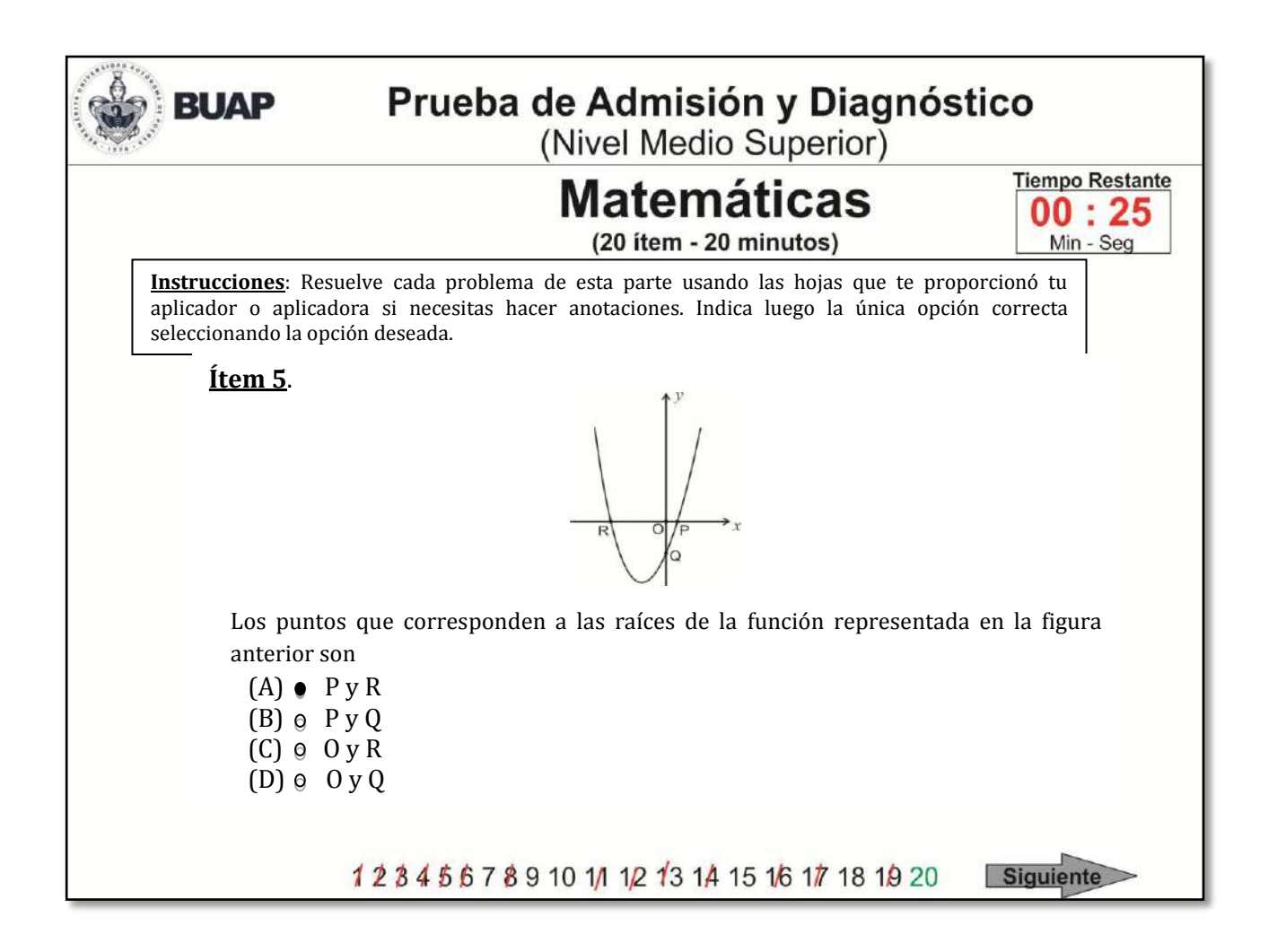

#### **RECOMENDACIONES GENERALES**

A continuación, te damos algunas recomendaciones útiles para enfrentar con éxito la prueba PAD –NMS.

- 1. La noche antes del examen acuéstate temprano y descansa. No trates de aprender todo un día antes de la prueba, te recomendamos dormir lo suficiente para que estés descansada o descansado y relajada o relajado.
- 2. El sistema lleva y mide estrictamente el tiempo asignado para cada parte de la prueba. Por lo tanto, sólo podrás contestar la parte que esté activa en el sistema. Si te sobra tiempo al terminar una parte, lo puedes emplear para revisar tus respuestas de la parte que estás trabajando.
- 3. Los ítems se encuentran ordenados conforme a su nivel de dificultad, es decir, del más fácil al más difícil. Como todos tienen el mismo valor, no inviertas demasiado tiempo en aquéllos que te parezcan difíciles. Continúa y, si te sobra tiempo, regresa después para hallar la respuesta correcta.
- 4. Los ítems tienen sólo una respuesta correcta. Asegúrate de elegir aquélla que responda lo que se está solicitando.
- 5. Si no conoces la respuesta correcta de algún ítem, sáltalo dando clic en "Siguiente" para continuar con el próximo ítem. Si contestas al azar, la probabilidad de que aciertes es baja.
- 6. En caso de que requieras hacer operaciones o anotaciones, usa las hojas que te proporcionó el aplicador o aplicadora. Al finalizar la prueba debes regresar todas las hojas, aquellas que hayas usado serán destruidas.
- 7. Usa el ratón para seleccionar la opción que responde el ítem. Los ítems que ya han sido contestados aparecerán tachados en la lista inferior, no obstante, si debes regresar a revisar la respuesta de alguno de ellos podrás hacerlo haciendo clic sobre el número correspondiente.
- 8. Los ítems contenidos en toda la prueba PAD–NMS, están basados en los contenidos descritos anteriormente y corresponden a todo lo que has aprendido durante el Nivel de Secundaria. Si deseas

reforzar algún tema en particular, acude con tus profesores o profesoras para que te recomienden textos donde puedas estudiar y resolver ejercicios.

- 9. Recuerda que el día que presentes la PAD–NMS no debes llevar calculadoras, diccionarios, libros, mochilas o cualquier otro material ajeno a la aplicación.
- 10. Si llevas celular, éste deberá estar apagado y guardado durante todo el tiempo que dure la aplicación, incluso durante los descansos. Podrás volver a encenderlo una vez terminada la prueba y hayas salido del aula de aplicación.
- 11. No podrás ingresar a la aplicación con dispositivos electrónicos de ningún otro tipo. Si durante la aplicación se detecta el uso de estos, incluido el celular, te serán decomisados y tu examen será cancelado.

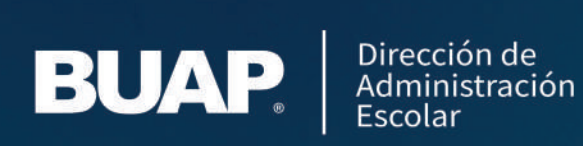